## Step-1

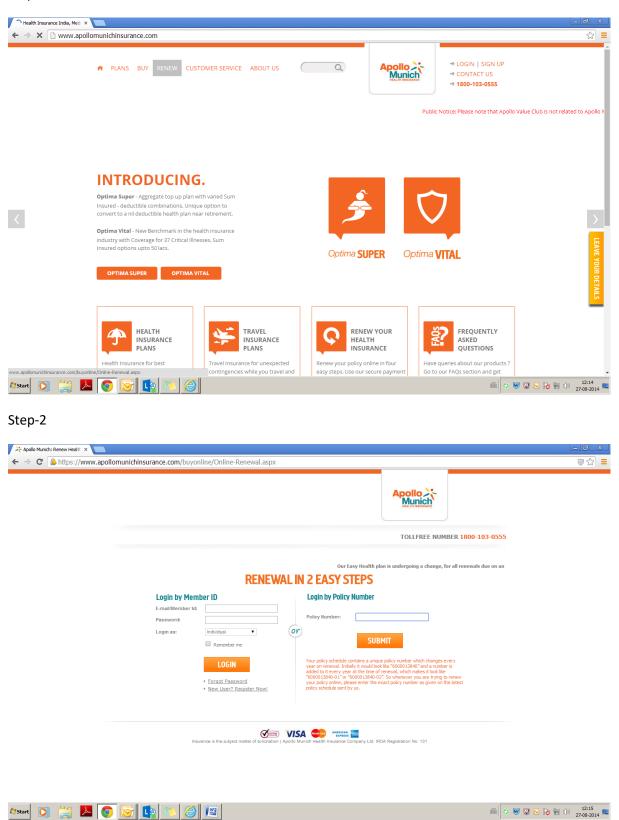

Please enter policy number and click on submit

Step-3

| 🔆 ApoloMunich :: BuyOnine 🗙 📃                                                                                                    |        |     |
|----------------------------------------------------------------------------------------------------|--------|-----|
| ← → C 🔓 https://www.apollomunichinsurance.com/buyonline/BuyOnline-Renewal-Summary.aspx                                                                                                    |        | ☆ = |
|                                                                                                    | LOGOUT |     |
| Welcome MR Dinesh P                                                                                                    |        |     |
| Current Policy Details<br>EASY HEALTH FLOATER STANDARD                                                                                                    |        |     |
| Policy Holder : MR Dinesh P                                                                                                    |        |     |
| Gross Premium Amount : 6317.36<br>Sum Assured : 300000.00                                                                                                    |        |     |
| Summersely account of the second second seco |        |     |
| Please choose the name of the person Select   who will pay for this policy*  Email 4*  mathematics  and  and  and  and  and  and  and  an                                                                                                    |        |     |
| Email (d*<br>mathember 2874@gmail.com<br>DISCLATIPER - Issuance of 80 D certificate is governed by the provisions of Income Tax Act, 1961. Apolo Munich disclams any lability or responsibility<br>for dreading aligbility of the payer for entitienent of henefit under Section 80 D. 80 D C entificate shall be issued in the name of payer selected by the<br>user here. If Proposer is selected as payer, proposer in the pools:<br>D C entificate will be sourced in the name of the Proposer in the pools:                                                                                                    |        |     |
| CONTINUE                                                                                                    |        |     |
|                                                                                                    |        |     |
| Insurance is the subject matter of solicitation   Apollo Munich Health Insurance Company Ltd. IRDA Registration No. 131                                                                                                    |        |     |
|                                                                                                    |        |     |

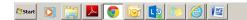

Please choose the name of the person who will pay for this policy\* then click on continue

## Step 4

| ) ApolloMunich Health Insuran: ×                               |                               |                                    |                    |                           | _ @ X |
|----------------------------------------------------------------|-------------------------------|------------------------------------|--------------------|---------------------------|-------|
| $\leftrightarrow$ $\Rightarrow$ X https://www.apollomunichinsu | rance.com/buyonline/          | Buy-Online-Payment-Options.asp:    | Х                  |                           | ⊘☆    |
|                                                                |                               |                                    | Apollo X<br>Munich | <b>≗</b> LOGOUT           |       |
| Welcome, Dine                                                  | sh P                          |                                    | TOLL               | FREE NUMBER 1800-103-0555 |       |
|                                                                | Application No.               | 1000320307-01                      |                    |                           |       |
|                                                                | Name :                        | Proposer                           |                    |                           |       |
|                                                                | Product                       | Easy Health Floater Standard       |                    |                           |       |
|                                                                | Premium                       | ₹ 6317.36                          |                    |                           |       |
|                                                                | Sum Insured                   | ₹ 300000.00                        |                    |                           |       |
|                                                                | Policy Holder                 | MR Dinesh P                        |                    |                           |       |
|                                                                | Members :                     | 1. MR Dinesh P<br>2. MRS Madhavi P |                    |                           |       |
|                                                                | Your IP Address               | 172.16.34.36                       |                    |                           |       |
|                                                                | Total Amount                  | 6317.36                            |                    |                           |       |
|                                                                | I agree to the <u>Terms 8</u> | Conditions.                        |                    |                           |       |
|                                                                | Make Payment                  | Pay Later                          |                    |                           |       |

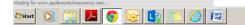

Step 5

## Make a payment

| → C Attps://ww |                                                                                                    |  |
|----------------|----------------------------------------------------------------------------------------------------|--|
|                | Introducing Optims<br>Senior<br>The section for section cardination coverage for<br>hospitalization.       You have chosen to pay an amount of \$ 6317.36         Proposal Number :       PRD191382         Payable Amount :       6317.36         Payment Mode :       © Credit Cards © Internet Banking © Cash Cards         Payment Mode :       © Credit Cards © Internet Banking © Cash Cards         Payment Mode :       © Credit Cards © Internet Banking © Cash Cards |  |
|                | CORPORATE OFFICE: 10th Floor, Building No. 19, TowerB, DLF Cyber City, DLF Phase-II, Gurgaon-12002   REGISTERED OFFICE: Apollo Hospitals Complex, Jubilee Hills, Hyderabad-500033.                                                                                                    |  |

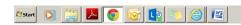

A V V C R P C 27-08-2014
 A
 A
 A
 A
 A
 A
 A
 A
 A
 A
 A
 A
 A
 A
 A
 A
 A
 A
 A
 A
 A
 A
 A
 A
 A
 A
 A
 A
 A
 A
 A
 A
 A
 A
 A
 A
 A
 A
 A
 A
 A
 A
 A
 A
 A
 A
 A
 A
 A
 A
 A
 A
 A
 A
 A
 A
 A
 A
 A
 A
 A
 A
 A
 A
 A
 A
 A
 A
 A
 A
 A
 A
 A
 A
 A
 A
 A
 A
 A
 A
 A
 A
 A
 A
 A
 A
 A
 A
 A
 A
 A
 A
 A
 A
 A
 A
 A
 A
 A
 A
 A
 A
 A
 A
 A
 A
 A
 A
 A
 A
 A
 A
 A
 A
 A
 A
 A
 A
 A
 A
 A
 A
 A
 A
 A
 A
 A
 A
 A
 A
 A
 A
 A
 A
 A
 A
 A
 A
 A
 A
 A
 A
 A
 A
 A
 A
 A
 A
 A
 A
 A
 A
 A
 A
 A
 A
 A
 A
 A
 A
 A
 A
 A
 A
 A
 A
 A
 A
 A
 A
 A
 A
 A
 A
 A
 A
 A
 A
 A
 A
 A
 A
 A
 A
 A
 A
 A
 A
 A
 A
 A
 A
 A
 A
 A
 A
 A
 A
 A
 A
 A
 A
 A
 A
 A
 A
 A
 A
 A
 A
 A
 A
 A
 A
 A
 A
 A
 A
 A
 A
 A
 A
 A
 A
 A
 A
 A
 A
 A
 A
 A
 A
 A
 A
 A
 A
 A
 A
 A
 A
 A
 A
 A
 A
 A
 A
 A
 A
 A
 A
 A
 A
 A
 A
 A
 A
 A
 A
 A
 A
 A
 A
 A
 A
 A
 A
 A
 A
 A
 A
 A
 A
 A
 A
 A
 A
 A
 A
 A
 A
 A
 A
 A
 A
 A
 A
 A
 A
 A
 A
 A
 A
 A
 A
 A
 A
 A
 A
 A
 A
 A
 A
 A
 A
 A
 A
 A
 A
 A
 A
 A
 A
 A
 A
 A
 A
 A
 A
 A
 A
 A
 A
 A
 A
 A
 A
 A
 A
 A
 A
 A
 A
 A
 A
 A